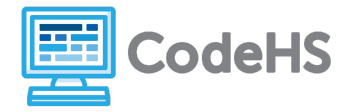

## **Scavenger Hunt**

## **Discussion**

So far, we've been building web pages by putting together tags and seeing what the result is. Now it's time to think from the opposite direction! Can you identify what tags look like in the output without looking at the html?

## **Class Exercise**

You will be analyzing finished web pages to see if you can label what the parts of the web page are! Use the printed web page your teacher provides.

Look through the web page. Color code what tags you see by highlighting or circling them with colored pencils. Find a maximum of five examples of each of the following tags, and color code them. Highlight each of the tags below with the same color to act as a legend. Keep in mind the web page may not have all of these tags.

- $\bullet$  <title>
- $\bullet$  <p></p>
- $\*/a>\*$
- $\bullet$  <ul></ul>
- $\bullet$  < ol> </ol>
- $\bullet$  <li></li>
- $\bullet$  <img>
- any size of  $\langle h \rangle > \langle h \rangle$  and  $\langle h, h \rangle$  or  $\langle h, h \rangle > 0$  and  $\langle h, h \rangle > 0$
- $\langle i \rangle \langle i \rangle$
- <b></b>
- $\bullet$  <hr>
- <table></table>
- $\cdot$  <th></th>
- $\cdot$  <tr></tr>
- $d<0>$